# **APRÈS LA CONVICTION ET L'EXPÉRIENCE, LA RECHERCHE ?**

### **Jacques GALHARDO**

*La « bataille » de l'informatique à l'école est sans doute sur le point d'être gagnée si l'on en croit l'effort d'équipement et d'utilisation de ces nouveaux moyens pédagogiques dans les établissements scolaires. Toutefois, la « bataille » pédagogique et didactique reste à mener. Nous manquons cruellement, en effet, de référence et de réflexion scientifique, d'accompagnement, de relais, de suivi et de formation sur le terrain... Pourtant la matière existe : chaque Rectorat dispose de son site sur lequel il dépose les milliers de fichiers réalisés par les collègues et nous n'évoquons pas les centaines de sites spécialisés ou « perso », listes de diffusions, etc.* 

*Pour le moment, nous restons convaincus de l'importance du rôle de l'informatique dans la transmission des savoirs. La conviction repose sur le regard que nous portons sur la société et l'univers du multimédia, l'influence que les médias et l'opinion publique exercent sur nous, l'idée que nous nous faisons de notre métier, de l'homme en devenir, mais aussi et surtout sur les quelques expériences que nous menons dans nos classes, avec nos élèves. Est-ce suffisant ? Bien sûr que non : une conviction, même étayée par l'expérience, ne suffit pas à définir un argument professionnel.* 

*Il manque encore la recherche scientifique et les universitaires capables de nous appuyer et de nous éclairer sur ce terrain-là. C'est un appel aux sciences humaines dans leur ensemble qu'il faut lancer au premier rang desquelles il faut voir les Sciences de l'Éducation, la Psychologie ou la Sociologie. Mais pas seulement, puisque chaque discipline enseignée devrait s'interroger sur son épistémologie dans le contexte défini plus haut. À condition de considérer l'informatique autrement que comme une ressource de données et d'échanges en amont de la connaissance.*

### **PROBLÉMATIQUE**

J'ai souhaité, très modestement – car je n'ai ni la compétence, ni le titre – mener une forme de réflexion pour tenter de répondre à quelques questions que je me pose toujours, après plusieurs années d'efforts et une conviction intacte ! Quel rôle joue l'usage de l'ordinateur dans les processus d'acquisitions (motivation, difficultés, erreurs...) des savoirs de ma discipline (histoire – géographie) ? Quelles sont les attitudes, les points de vues et les stratégies développées par les élèves face à ce que je leur propose ?

# **PRÉSENTATION DE LA SÉQUENCE**

- 1. *Les élèves :* ce sont des élèves de 4ème, répartis en deux classes. La première (que j'appellerai A) est composée de 20 élèves (dont 1 non francophone). La classe A est d'un bon niveau en histoire-géographie et se compose des meilleurs éléments. La seconde classe (B) se compose de 22 élèves (dont 3 non francophones). La classe B est d'un niveau très faible : forte hétérogénéité (difficultés de compréhension, lacunes dans les acquis de base pour les plus faibles...) et problèmes de discipline fréquents. Dans les deux cas, néanmoins, je dois dire que le talon d'Achille est la géographie.
- 2. *La séquence :* le cadre de l'expérience est défini par la perspective d'un voyage en Espagne (Andalousie) et le programme officiel en géographie qui précise l'étude d'un pays méditerranéen. Les objectifs consistent en une étude de ce pays (présentation générale – population, villes, découpage administratif et itinéraire – et question du tourisme) en vue de la préparation du voyage. La séquence dure 6 heures (dont une d'auto-évaluation) essentiellement en salle informatique (correctement équipée, mais avec 12 postes seulement).
- 3. *Les outils et les consignes :* les élèves ont travaillé sur 3 fichiers au format Word composés de cartes vectorielles et d'éléments écrits (tableaux, consignes...). Ils doivent réaliser 6 exercices dont 1 au terme d'une navigation sur Internet où ils importeront des informations (texte et image). Une fiche technique papier (usage des barres d'outils, des fonctions élémentaires de Word....) accompagne le premier fichier à réaliser. Dans le second, cette fiche papier est allégée (permettant ainsi de mesurer les acquis techniques et/ou de les renforcer). Dans le troisième, elle consiste en quelques lignes à l'écran qu'ils suppriment au fur et à mesure de la réalisation de leur

document. Ils ont accès à leurs cahiers et au manuel. Les élèves travaillent en binôme en un temps limité pour chaque fichier (1h30 pour le premier, 1h pour le second et 2h pour le dernier – 1h30 pour la composition de la trace écrite sur le cahier et l'auto-évaluation : cf. ci-dessous). Le binôme alterne obligatoirement entre les deux premières séances (manipulation de l'outil/lecture des consignes). Ils sont libres pour la dernière.

4. *Trace écrite et évaluation :* les 3 fichiers sont imprimés pour chacun des élèves qui doivent, ensuite, les coller dans leurs cahiers en réfléchissant à l'organisation des différents documents (5 au total). Les cahiers sont ramassés pour une correction et une évaluation individuelle (puisqu'elle dépend également de la présentation).

# **MÉTHODE D'ANALYSE DES RÉSULTATS**

### *1ère phase*

- 1. Prise en note des remarques faites oralement par les élèves, lors de la remise des fiches (avant l'évaluation).
- 2. Une fiche nominale est distribuée à chaque élève pour une autoanalyse des fichiers qu'ils ont réalisés. Il est demandé un inventaire de ce qui ne va pas sur chacun des fichiers. Durant cette phase, je note les méthodes de travail des élèves.
- 3. Ces informations sont croisées avec ma propre évaluation des fichiers.

### *2ème phase*

- 1. Je compare les notes des élèves à leur moyenne en géographie.
- 2. Quelques jours plus tard, de façon inattendue, je demande aux élèves de m'écrire sur une feuille ce qu'ils ont retenu de l'Espagne au cours des différentes séquences. Je les informe que le travail n'est pas noté, qu'il est individuel et sans document d'appui (cahier, livre, notes etc.).
- 3. Je dépouille cette nouvelle évaluation et la mets en perspective pour les deux classes.

### **OBSERVATIONS**

LA REVUE DE L'EPI APRÈS LA CONVICTION ET L'EXPÉRIENCE, LA RECHERCHE *Lors de la réalisation des fichiers :* les élèves connaissent d'abord de grosses difficultés pour manipuler l'ensemble des outils (cahier, manuel, fiche technique...). Mais l'usage de l'ordinateur, du logiciel et de ses fonctions demeure l'obstacle le plus important. La répartition des tâches dans les binômes n'est pas toujours très formatrice. Les stratégies, en revanche, restent classiques : on colorie d'abord, on répondra aux questions écrites après... On répond aux questions générales d'abord, puis, si on a du temps, on répondra à celles qui requièrent plus d'effort... En revanche, les élèves sont beaucoup plus actifs dans les deux classes et me sollicitent fréquemment. Ils parviennent, dans de nombreux cas, à mener des réflexions pour contourner les consignes techniques afin d'arriver aux mêmes résultats. Ici et là, de nouvelles représentations se construisent : une élève compare, par exemple, le principe de réalisation d'une carte vectorielle à un mille-feuille...

*Les 1ères impressions :* l'enthousiasme de la classe A est assez limité et les élèves demeurent plutôt distants ou sceptiques. Peu souhaitent s'exprimer : *« c'est dur »* (quelques élèves), *« c'est intéressant »*, *« ça change »*, *« d'habitude on est assis, sans bouger, à écrire »*, *« on a pu ré exploiter ce qu'on a appris en géo »*. Pour la classe B, les réponses sont plus nombreuses : *« c'est bien »*, *« c'est beau »*, *« on a pas eu le temps »*, *« même si on a pas de bonnes notes, c'était agréable »*, *« ça change du cours traditionnel »*, *« on apprend des choses »* (quoi ?), *« l'ordinateur c'est la vie de demain »*, *« au moins, je sais où j'en suis »*.

*Lors de l'auto-analyse :* dans la classe A, j'observe une réelle difficulté à s'auto-évaluer pour quelques élèves. Que faut-il regarder pour savoir ce qui ne va pas ? Une élève mettra 12 minutes avant d'écrire quoi que ce soit, après avoir interrogé ses camarades. Une autre dira à voix basse : « qu'est-ce qu'on pourrait mettre ? » (pour faire plaisir au prof ?). Dans certains binômes des disputes éclatent sur le rôle de l'un ou de l'autre lors de la réalisation des fichiers. Dans d'autres, l'un des élèves cesse le travail de réflexion pour s'inspirer de ce qu'écrit son partenaire. Dans la classe B, le travail est réalisé correctement par 2 binômes seulement (la même proportion que pour la classe A), mais ils posent moins de questions et travaillent majoritairement seuls. De plus, ils mettent beaucoup plus de temps à réaliser l'analyse de leurs fichiers.

### **Conclusions**

Les difficultés techniques révèlent, ici, l'état de la pratique de l'informatique à l'école, dans le système éducatif français. État provisoire ? Il faut l'espérer... Cependant, elles mettent en évidence l'absence de cohérence dans les attentes de l'institution en matière de maîtrise de l'outil (puisque les pratiques semblent se généraliser). Qu'est-

ce qu'un élève doit savoir faire à tel ou tel niveau ? Comment programmer ces savoir-faire ?

Ces difficultés techniques invitent également à nous interroger sur les consignes d'ordre technique, mais aussi pédagogique. La plus grande rigueur est exigée car la reformulation est plus difficile en cas d'approximation dans les séquences utilisant l'informatique (sauf celles qui n'impliquent qu'une simple exécution de tâches). En tout état de cause, il faudrait, à terme, pouvoir éviter de conjuguer consignes techniques et consignes pédagogiques. Ce qui nous ramène au premier point de cette conclusion...

Les différentes observations m'amènent à avancer que l'outil informatique, loin d'être une panacée, constitue un outil parmi tant d'autres sur le plan pédagogique. Globalement, les stratégies d'acquisition des savoirs, les difficultés, les échecs... sont les mêmes. Les seuls points sur lesquels j'observe une différence favorable portent sur la motivation et l'autonomie des élèves qui paraissent plus grandes. Cette motivation dont l'expression du plaisir est manifeste, paraît plus importante dans la classe traditionnellement en difficulté. L'erreur et l'échec paraissent moins traumatisants dans ce cas et la perspective de réussite, plus grande (*« même si on a pas de bonnes notes, c'était agréable »*). Il faut également compter sur la place du professeur qui a changé : il devient tour à tour un « recours », un « arbitre », une « source », un « mécanicien », celui qui « éclaire » et « reformule » les problèmes lorsqu'ils surgissent et toujours à la demande des élèves. Il faut noter enfin qu'il n'y a pas eu de problème de discipline.

### **RÉSULTATS**

*Comparaisons des notes :* connaissant les limites de la docimologie, il faut naturellement prendre avec beaucoup de précautions les conclusions de ce type d'exercice. Cependant, il agit comme un modeste indicateur de tendance qui n'aurait pas de sens, indépendamment des autres observations et analyses. Les moyennes des 2 classes sont pratiquement identiques pour la séquence. Ce qui dénote une plus forte progression pour la classe en difficulté. D'autre part, cette moyenne est supérieure à celle traditionnellement obtenue, en géographie, pour chacune des 2 classes. Effet de nouveauté ? Indulgence excessive du correcteur ? Ou réel effet sur la motivation ? À regarder de plus près, les réponses pourraient s'avérer plus complexes : le tableau ci-après montre

LA REVUE DE L'EPI APRÈS LA CONVICTION ET L'EXPÉRIENCE, LA RECHERCHE

que pour une hiérarchie presque inversée en faveur des élèves en très grandes difficultés. Les élèves « moyens », mais aussi en difficultés n'ont pas dans l'ensemble des écarts de notes significatifs. Et nous noterons, également le cas des « meilleurs » élèves qui ont été perturbés par une telle séquence. Nous retrouvons, en partie ces observations dans les 2 classes, bien que la relative homogénéité de la classe A et le grand contraste des résultats tendent à signifier que l'informatique, comme outil pédagogique, répond à un besoin plus variable.

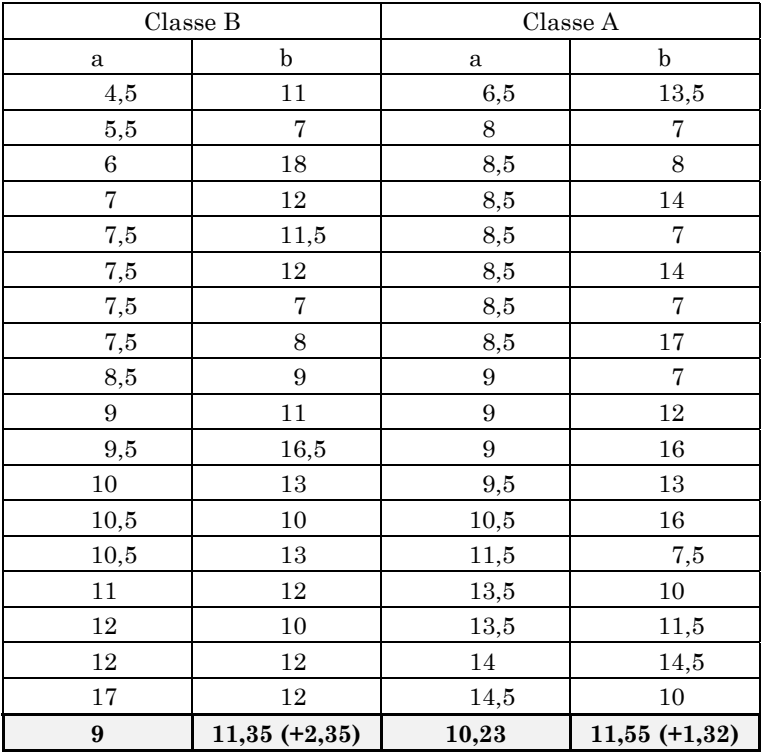

a : moyennes annuelles en géographie, correspondant à 6 mois de cours (environ) et 7 à 8 évaluations.

b : notes sur la séquence.

Le bas du tableau correspond aux moyennes des 2 classes, avec la progression entre parenthèse.

*Ce qu'ils ont retenu, quelques jours après :* le tableau ci-dessous permet d'entrevoir si les objectifs initiaux (disciplinaires), au-delà de la

subjectivité des notes, ont été atteints. Le dépouillement a porté uniquement sur les élèves restés en France. Globalement, il semble encore que les performances de la classe B soient meilleures que celle de la classe A. Faut-il voir là, une fois encore, le fruit de la motivation et du plaisir ? Pas uniquement, j'ai remarqué (deuxième partie du tableau) que les élèves de la classe B semblent développer des stratégies d'adaptation plus efficaces. Ils font appel à d'autres sources d'informations (télévision, presse, voyages, famille...), plus facilement que pour la classe A. Celle-ci, plus scolaire, serait-elle en difficulté ? La question mérite d'être posée. *A contrario*, semble-t-il, la dernière partie du tableau semble dire le contraire sur le plan de la maîtrise technique : les élèves de la classe A ont paru porter leurs efforts surtout sur ce terrain ; et finalement acquérir plus rapidement que la classe B cette maîtrise. Ils paraissent ainsi plus à l'aise pour atteindre les objectifs disciplinaires attendus. Pour les élèves en difficultés, comme pour n'importe quel autre outil pédagogique, l'absence de maîtrise « technique » demeure un handicap préjudiciable. C'est là l'une des limites non négligeable de l'usage de l'informatique en classe.

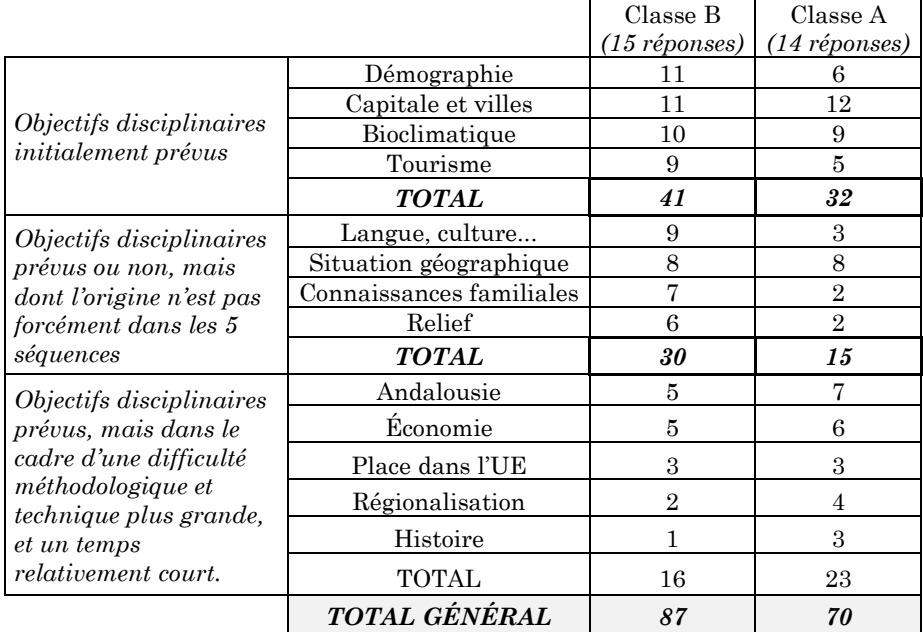

LA REVUE DE L'EPI APRÈS LA CONVICTION ET L'EXPÉRIENCE, LA RECHERCHE *Les réalisations lors de la correction des trois fichiers :* la première remarque porte sur le degré d'achèvement (évalué en % de réponses). L'une comme l'autre des deux classes obtient un résultat similaire : 35% (classe A) et 36% (classe B). Ces résultats, pour surprenants qu'ils soient révèlent deux stratégies différentes de la part des élèves des deux classes (si l'on garde à l'esprit ce qui a été écrit précédemment) : la classe A cerne assez rapidement les objectifs, puis en exécute l'essentiel. Enfin, elle renonce plus facilement, pour passer à autre chose. La classe B, elle, cherche longtemps les objectifs pour ne les trouver que partiellement et de façon inorganisée. Elle « pare au plus pressé » en effectuant les tâches les plus gratifiantes (coloriage, navigation sur Internet...) mais requérant moins d'efforts. Elle renonce à tout ce qui relève de l'écrit (lecture à l'écran – 12 élèves l'omettent – questions à l'écran – 16 – écriture des légendes et des titres – 12 – indication des pays limitrophes – 14 – réalisation des textes de conclusion - 17). Et je pourrais même dire qu'elle s'applique particulièrement (est-ce de là que vient la sensation de plaisir ? L'appréciation esthétique ?). Pour être honnête, le problème de la lecture/écriture est également une tendance dans la classe A, mais avec moins d'acuité. Dans l'ensemble, comme je l'ai déjà dit, les élèves travaillent comme d'habitude : du plus agréable (facile) au moins agréable (difficile) et du plus global (général) au plus précis (rigoureux).

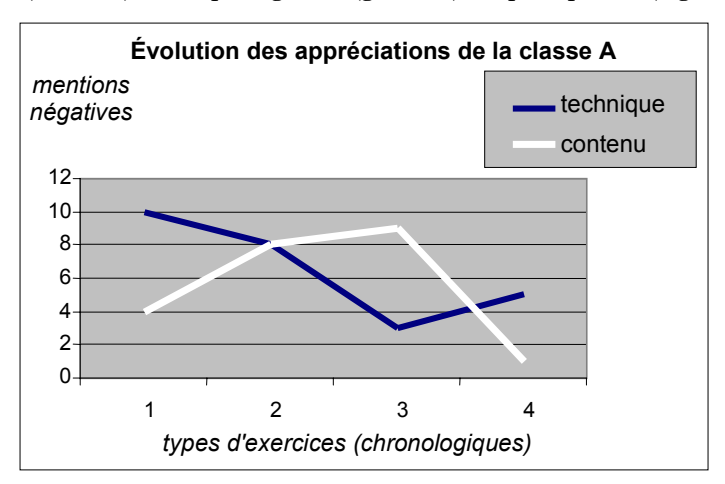

*Ce qui ne va pas, d'après les élèves :* pour la classe A c'est d'abord les problèmes techniques (mentionnés 35 fois) qui furent un handicap (associé à l'esthétique du résultat). La critique des contenus (22 mentions) demeure pertinente mais suit la préoccupation technique (cf. graphique). La critique du contenu augmente au fur et à mesure que les élèves parviennent à maîtriser la technique. Dès qu'un nouveau « défi »

technique intervient (la recherche sur Internet, en 4 sur la courbe), le contenu est plus « excusé »... Cependant, ils vont au-delà, puisque certains critiquent leurs propres choix méthodologiques (14 mentions). Pour la classe B, c'est en revanche le problème du temps qui domine (34 mentions), précisément là où les exercices exigent plus de réflexion, des efforts de lecture, d'écriture etc. Ils voient assez mal les problèmes de contenu. Mais, cela ne doit pas nous étonner, puisqu'ils ont plutôt bien réussi et que d'autre part, leurs difficultés traditionnelles résultent également d'une faiblesse d'auto-analyse de leurs erreurs. En revanche, ils sont 2 fois plus nombreux à se montrer satisfaits : ce qui représente une réelle audace chez des élèves plutôt enclin à cultiver une image médiocre d'eux-mêmes... Sur le plan technique, ils sont moins sévères, comme si, l'informatique n'avait pas constitué, fondamentalement un obstacle psychologique pour eux.

### **CONCLUSION**

La première remarque que je ferai sur mon travail porte sur la méthodologie. Naturellement je la sens faible, mais qu'on nous offre de meilleurs outils d'investigation et de réflexion ! Faute de mieux, nous en sommes réduits à des bricolages qui permettent de soutenir nos impressions et nos convictions. Pourtant, je ne considère pas ce travail entièrement vain et quelques enseignements sont à retenir :

*L'usage de l'informatique est une bonne réponse pour les classes et les élèves en très grandes difficultés. Encore faut-il qu'ils maîtrisent correctement l'outil informatique, sans quoi, à terme, les mêmes observations sur les handicaps de ces élèves seront relevées sans que nous puissions apporter de réponse efficace. De même, l'expérience montre que le contenu et la forme de la séquence ne peuvent pas être improvisés.*

*L'usage de l'informatique est également une bonne réponse pour les autres élèves, puisqu'elle permet, en particulier, de valider d'autres modèles et d'autres cheminements critiques possibles face aux savoirs. Cependant, nous constatons bien des réflexes « classiques » dans de telles séquences (en particulier face aux processus de lecture/écriture). Humains dirions-nous... Nous devons constater que tous les élèves n'y trouvent pas leur compte. Cela permet un retour à une certaine forme de modestie en matière pédagogique et didactique.* 

LA REVUE DE L'EPI APRÈS LA CONVICTION ET L'EXPÉRIENCE, LA RECHERCHE *Quelques hypothèses pour finir :* il semble certain qu'une séquence en salle informatique révèle une plus forte motivation et parfois un certain plaisir. Ce sont là des ressorts non négligeables, même s'il faut bien laisser la question des raisons en suspens. La mobilité spatiale pourrait être une piste : en effet, les élèves changent de lieu (la classe) et se déplacent fréquemment. Mais cette mobilité affecte également le professeur, non plus géographiquement, mais statutairement (voire « statuairement » si ce néologisme m'était permis) : son rôle et sa place changent (nous l'avons dit) et il paraît valorisé aux yeux des élèves qui l'interpellent sans cesse. D'autre part, à la différence de nombres d'exercices que nous faisons habituellement en classe, l'informatique semble offrir des possibilités de résolutions de problèmes et de stratégies multiples d'accès aux savoirs. Tout dépend, bien sûr des logiciels utilisés. Dans ce cas, les élèves épousent à volonté (ou possibilité) les cheminements qui leur conviennent le mieux sans que nous puissions (la plupart du temps) intervenir : nous ne voyons, finalement que le résultat. Enfin, l'erreur technique cesse d'être une « faute » puisque les plus élémentaires sont corrigées par l'ordinateur lui même (messages, fenêtre d'aide etc.). Une machine ne porte pas de jugement... Il reste l'erreur méthodologique et de résultats. Si pour cette dernière, l'informatique n'a pas de réponse, en revanche, elle offre la possibilité au professeur d'analyser, avec l'élève, individuellement, l'ensemble des processus qu'il a mis en œuvre.

> Jacques GALHARDO professeur d'histoire-géographie Collège Arche du Lude (ZEP), Joué-lès-Tours – Indre-et-Loire

*Jacques Galhardo met à la disposition des collègues intéressés les fiches élèves correspondant à l'article ci-dessus.*

*Vous les trouverez en téléchargement, au format Word, sur le site de l'EPI : http://epi.asso.fr, à la rubrique « nouveautés » (voir le sommaire de la Revue n° 103).* 

*Le travail de J.-F. Bradu a inspiré ces documents et servi à leur élaboration.*

En annexe, pages suivantes, deux reproductions de fiches.

#### FICHE : L'ANDALOUSIE

#### **OBJECTIFS**

1°) Utiliser Internet pour :

- a. choisir des documents et les mettre en forme.
- b. Rechercher les bulletins météo des villes visitées, aux jours prévus.
- c. Construire un texte pour présenter chaque document choisi sur Internet.

#### **OUTILS PEDAGOGIQUES**

Le manuel, le cahier, la fiche (« l'Espagne dans l'UE ») et le document « fiche-anda ».

#### **METHODE**

La même que pour le travail précédent.

#### **A FAIRE EN PREMIER**

1°) cliquer sur « Eleve », puis sur « Galhardo », et enfin sur « ficheanda » (deux cartes, un tableau et une légende à compléter apparaissent).

2°) **TRES IMPORTANT** : cliquer sur « Fichier », puis sur « Enregistrer sous » (vérifier que le fenêtre annonce « Galhardo », enfin taper un nouveau nom de fichier (votre nom personnel, afin de retrouver votre travail).

3°) Indiquez votre nom, prénom et classe en plaçant la pointe de la souris dans le cadre et après chaque mot utilisé.

### *PREMIERE ADRESSE INTERNET*

1°) Vous avez un document à choisir (librement) sur Internet, pour chacune des trois villes de votre fichier. Cliquez sur la 1ère adresse, puis cliquez sur la ville de votre choix.

2°) Choisissez une photographie : cliquez dessus, puis cliquez « Copier ». Cliquez plusieurs fois sur la flèche de retour, afin de retrouver votre document.

3°) Cliquez sur « Copier ». La photo apparaît. Cliquer de nouveau dessus, puis sur « Format », puis sur « Position », puis cochez « Dissocier du texte », puis « Taille » et choisissez une taille plus adaptée.

4°) Rechercher l'icône « Habillage du texte » (au besoin demandez-moi). Cochez « Aucun » et déplacez l'image à l'endroit voulu.

5°) Tracez une flèche en cliquant sur l'icône représentant une flèche (en bas de l'écran).

6°) Donnez un titre à chaque photo à l'aide de la « Zone de texte ».

*REMARQUE :* l'opération doit être reproduite pour chaque ville. Il faudra présenter chacune de vos photos par un texte, dans votre cahier (aidez-vous de ce que les élèves du collège H. Langlois ont écrit).

#### *DEUXIEME ADRESSE INTERNET*

1°) Cliquez sur l'adresse correspondant aux prévisions météorologiques.

2°) Choisissez les villes et les jours de votre visite (Cordoue : 12 mars, Séville : 14 mars, Grenade : 15 mars, Tolède : 16 mars), puis indiquez dans votre cahier le temps prévu.

#### **DEUXIEME CARTE**

1°) A l'aide de la légende et du manuel, construire la carte.

2°) Pour tracer les espaces géographiques, il faut cliquer sur « Formes automatiques », puis « Lignes », puis « Dessin à main levée ». Lorsque vous tracez votre espace, il ne faut pas relâcher le bouton de la souris. Et il faut faire le tour complet au plus juste.

3°) Pour les symboles utilisez : cliquez sur « Couleur de remplissage » et choisissez la couleur. Puis de nouveau « Couleur de remplissage », « Motifs et textures », puis « Texture » et choisissez la texture conforme à la légende.

4°) L'épaisseur du trait se fait en cliquant sur « Style de trait » puis sélectionnez l'épaisseur voulue. La couleur est obtenue en sélectionnant le trait, puis en cliquant sur « Couleur de contour ».

5°) Pour situer les villes rapportez-vous à la 1ère fiche (« fiche Itinéraire »). Le réseau se trace à l'aide de « Formes automatiques », « Lignes », « Forme libre ».

6°) Pour insérer l'avion : cliquez sur « Insertion », puis « Caractères spéciaux », puis « TransportMT » sélectionnez l'avion.

*REMARQUE* : pour construire cette carte, le manuel est indispensable.

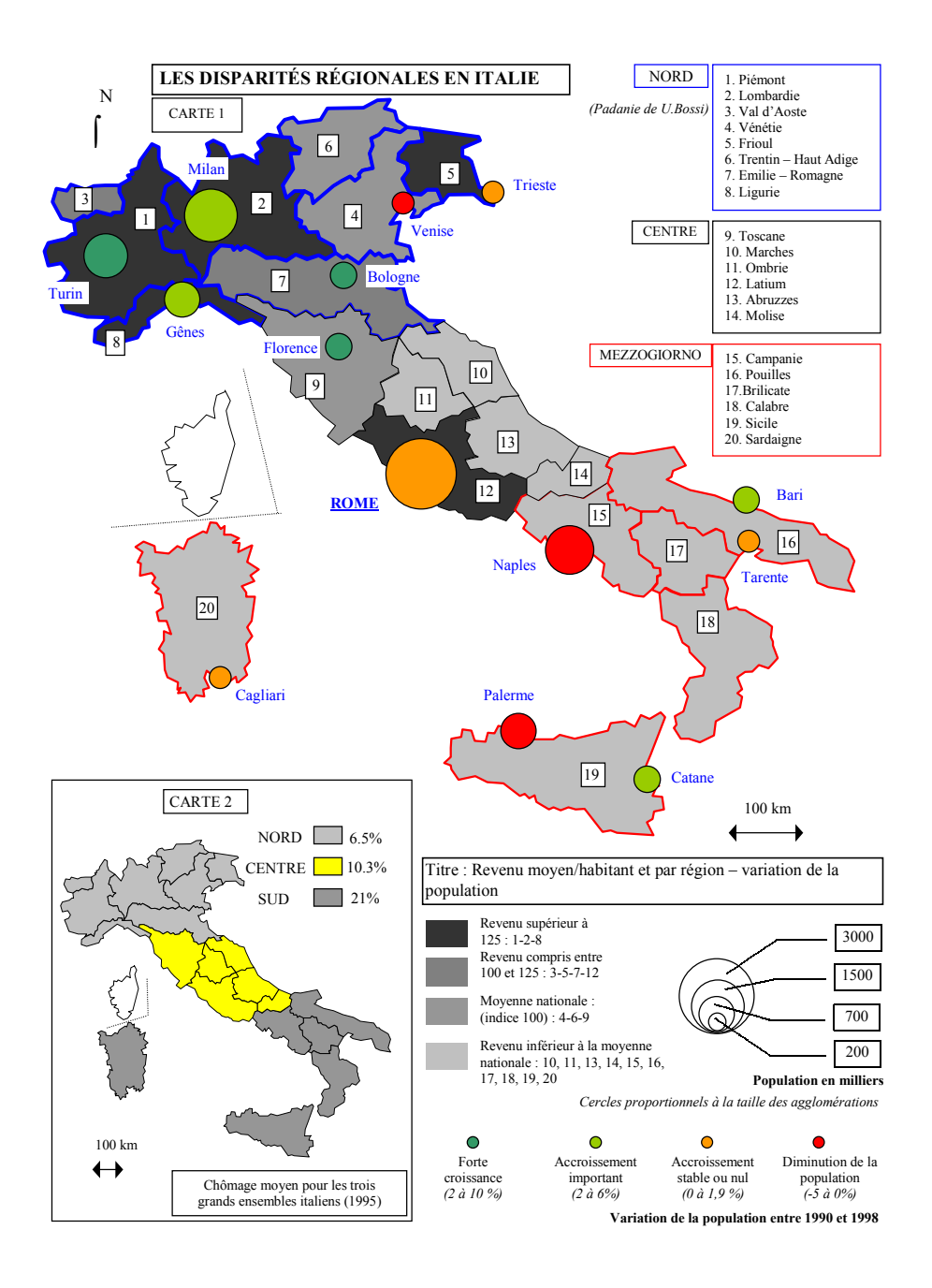